## 國立屏東科技大學第五任校長候選人治校理念說明會

## (現場影音使用說明)

一、 直接點選網址→豋入同仁本校帳號及密碼→即可觀賞。

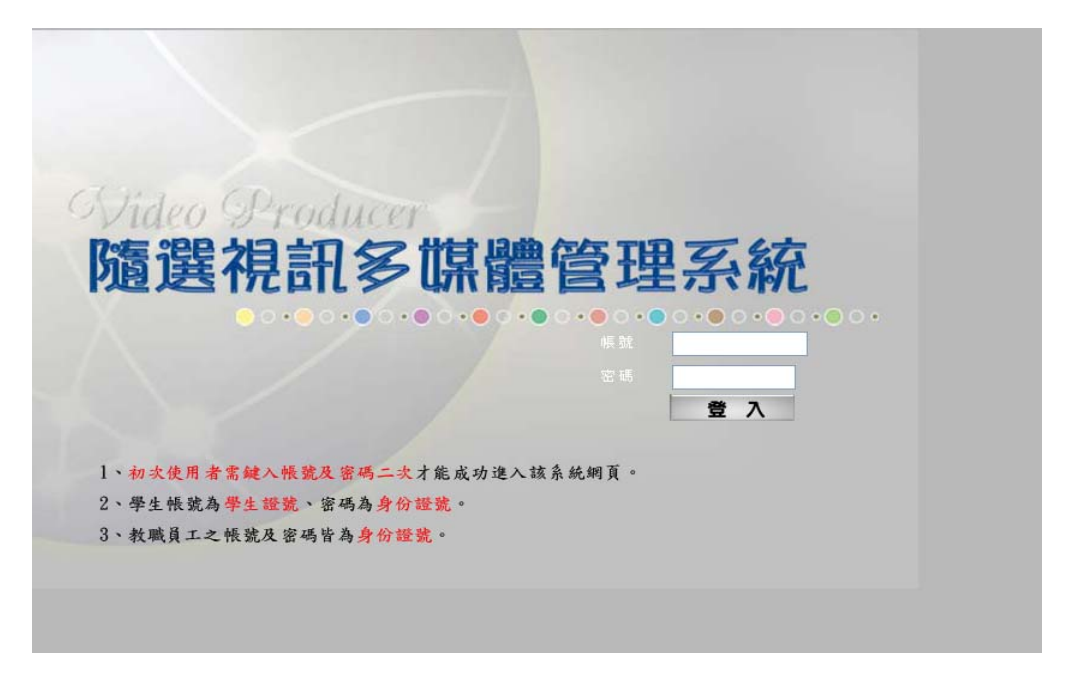

## 二、或由本校圖書館網站→右邊選單→MOD 數位影音欣賞→即可觀賞。

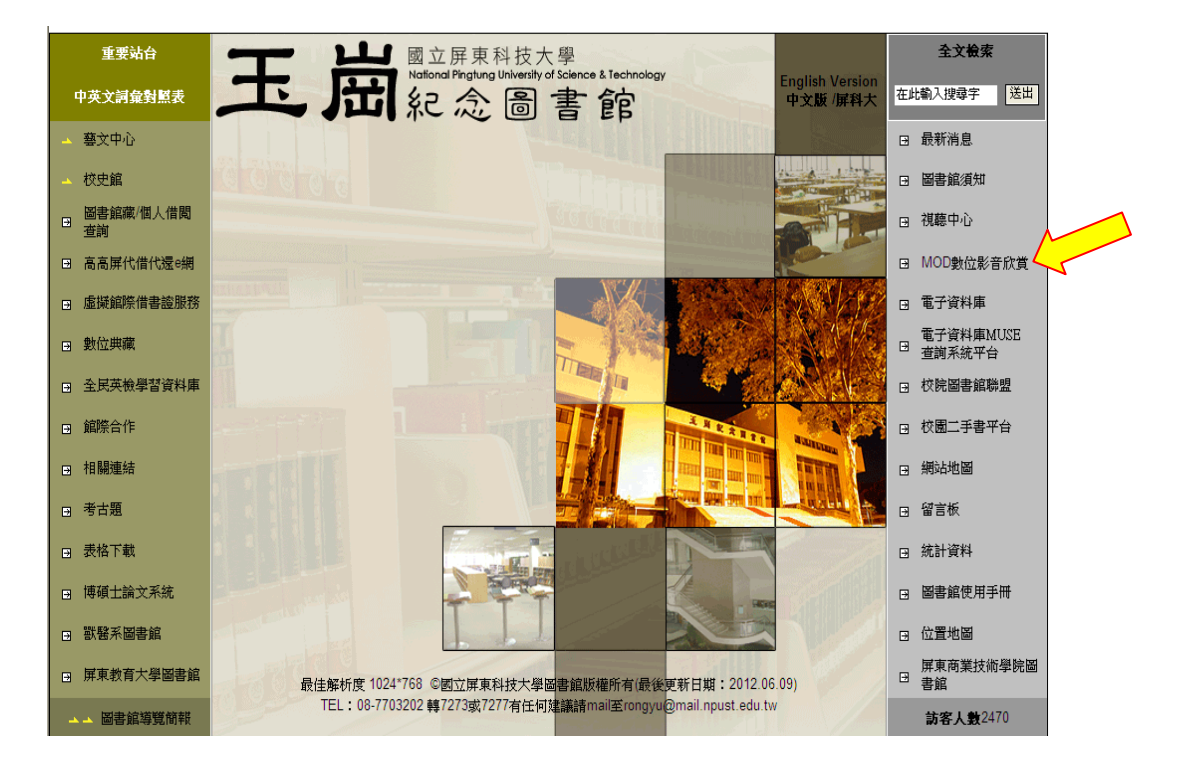